[BUZZ CHRONICLES](https://buzzchronicles.com) > [STARTUPS](https://buzzchronicles.com/b/startups) [Saved by @zmbnski](https://buzzchronicles.com/zmbnski) [See On Twitter](https://twitter.com/benawad/status/1336691028473090050)

## **Twitter Thread by [Ben Awad](https://twitter.com/benawad)**

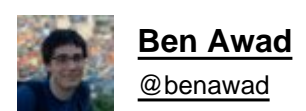

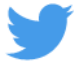

**Say hello to VSCode Tinder aka VSinder:**

**stop swiping on bodies and start swiping on code :)**

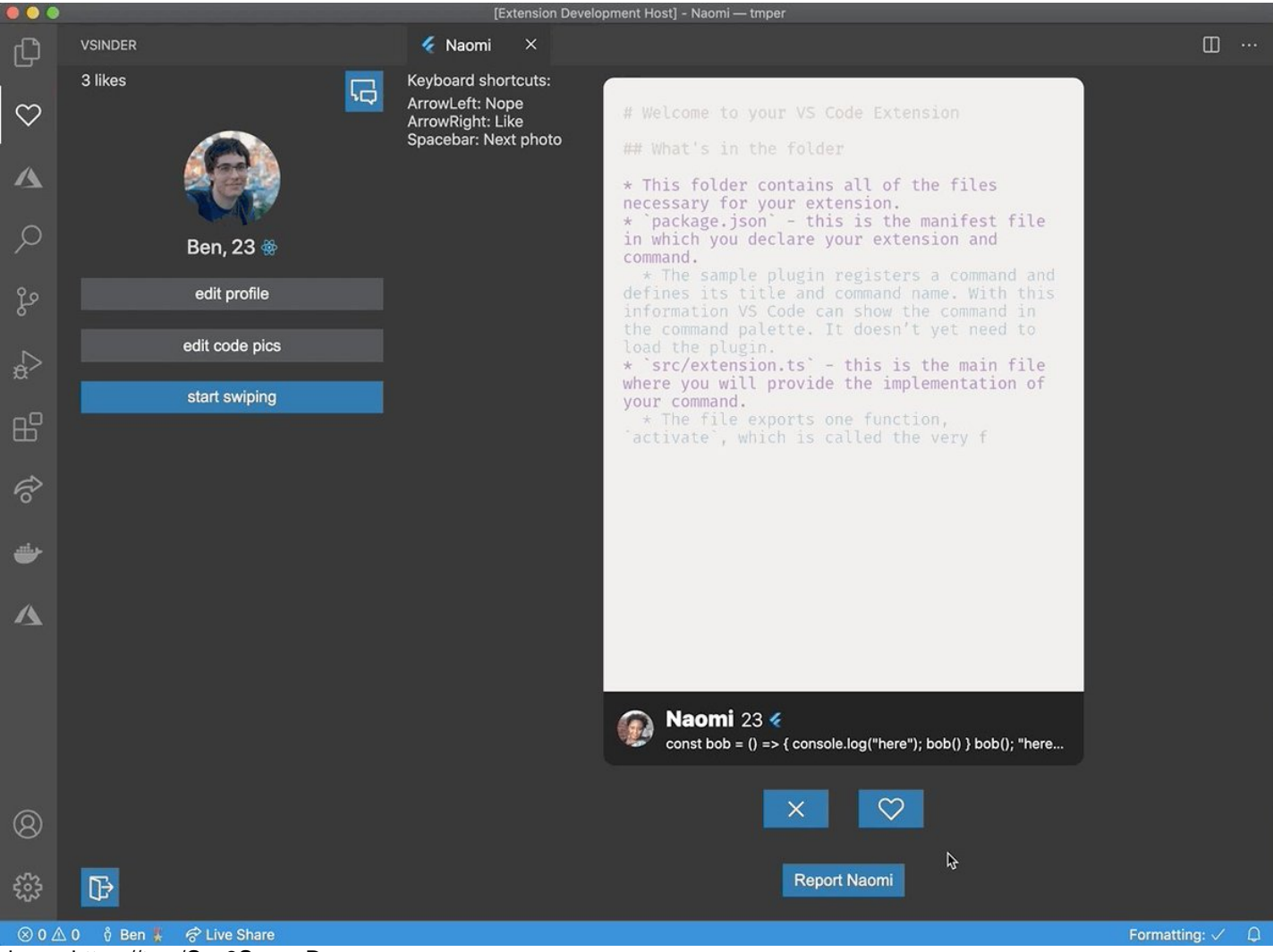

demo:<https://t.co/Csv9SgpppD>

Available on

iOS:<https://t.co/nxryFdyS7z>

Android:<https://t.co/lUpNHbJD7d> VSCode:<https://t.co/7NGYANK2QV>

my dms are open [@Microsoft](https://twitter.com/Microsoft) [@BillGates](https://twitter.com/BillGates) if you like what you see ■■■